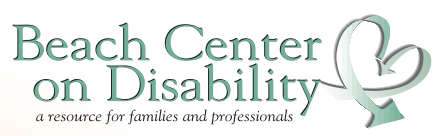

## Research Highlights

## Topic: Technology Use

Davies, D.K., Stock S., & Wehmeyer, M. L. (2002). Enhancing independent task performance for individuals with mental retardation through use of a handheld self-directed visual and audio prompting system. Education and Training in Mental Retardation and Developmental Disabilities*, 2002, 37(2), 209-218*.

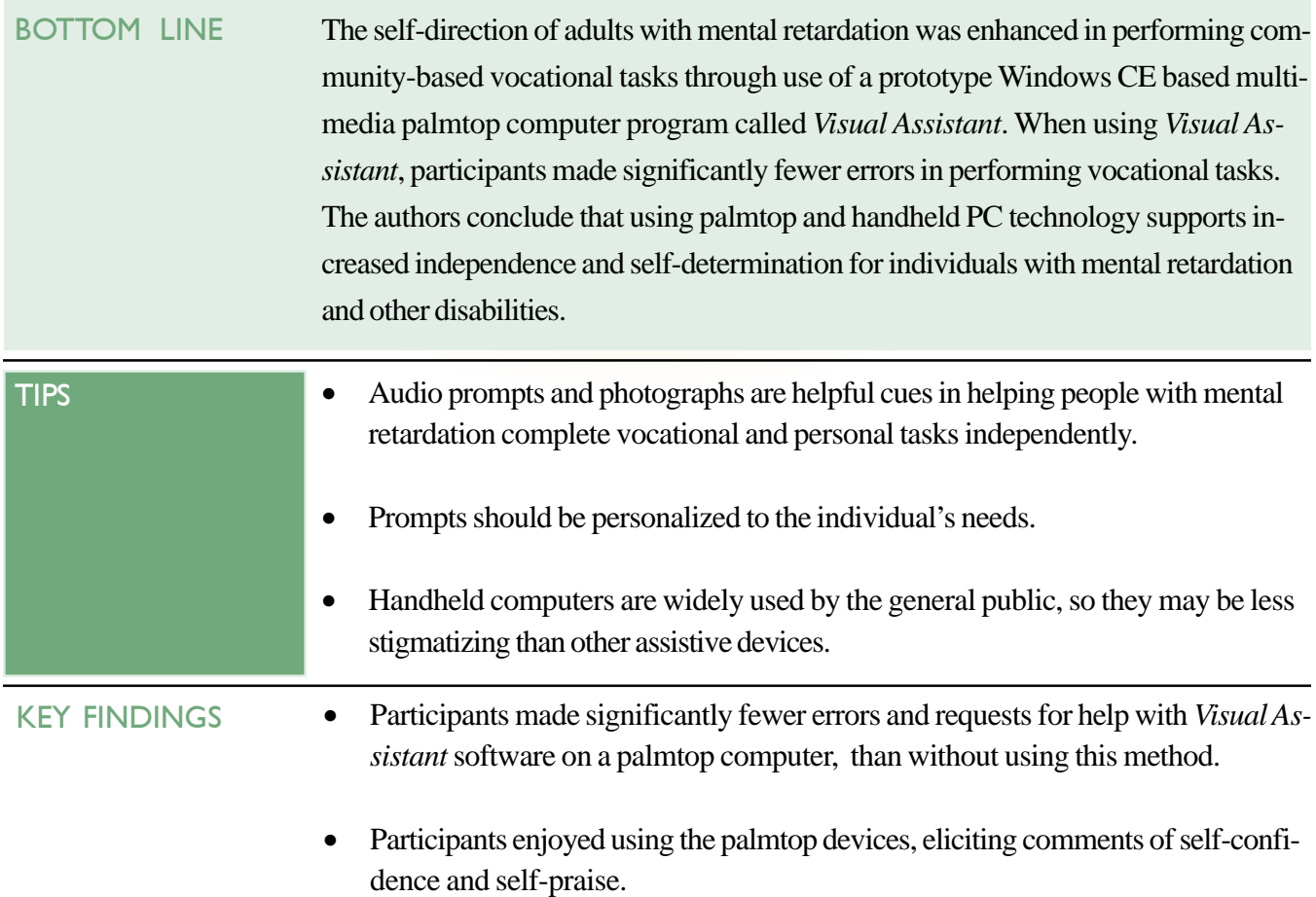

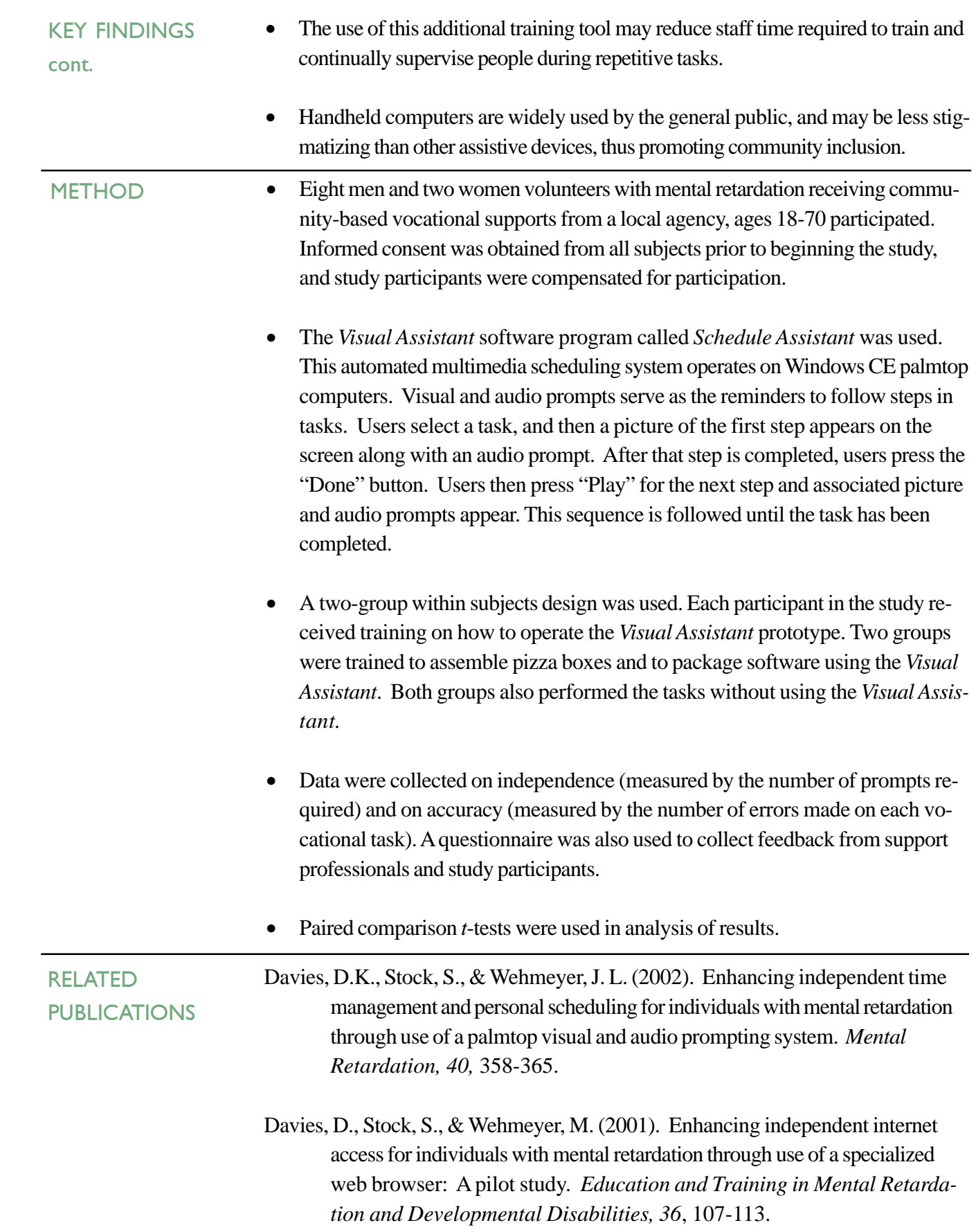

*This study was funded in part by the Department of Education under P.O. # ED-98-PO-3737 awarded to AbleLink Technologies. For more information, contact the Beach Center on Disability at 1200 Sunnyside Avenue, 3111 Haworth Hall, The University of Kansas, Lawrence, KS 66045-7534. Phone: 785-864-7600. Email: Beachcenter@ku.edu. Website: www.beachcenter.org.*

> Permission granted to reproduce and distribute this research brief. Please credit the Beach Center on Disability.